# **AUXDATA II Patrol Order Processing**

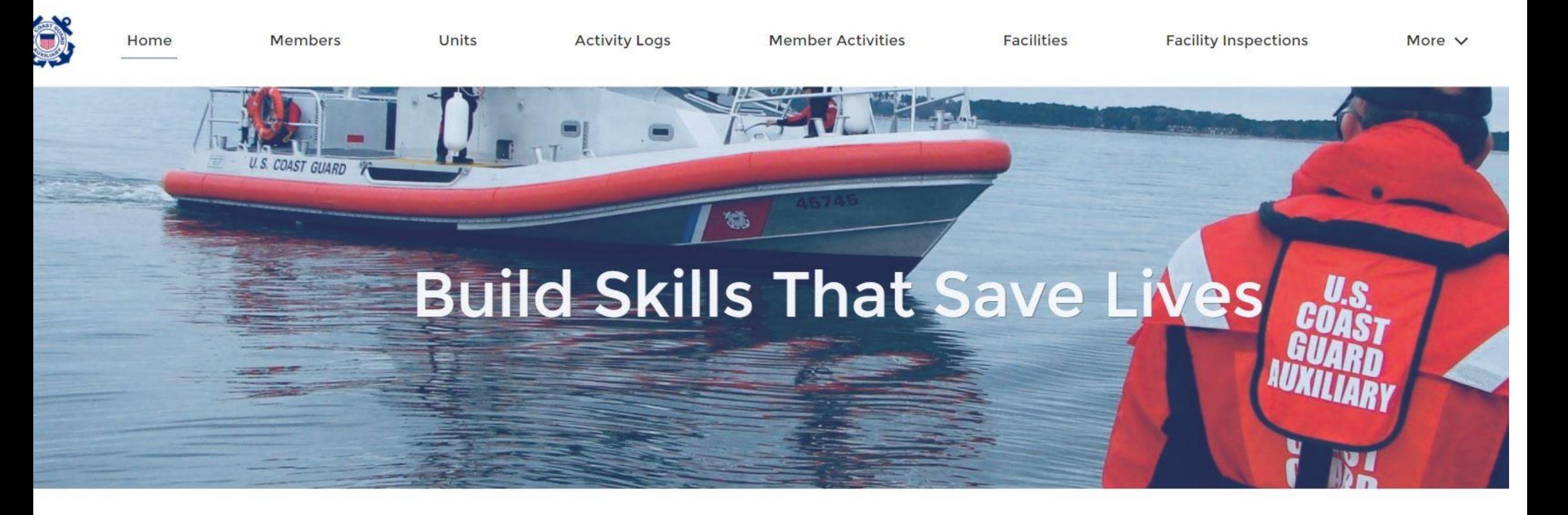

**WELCOME ROBERT J FRITZ!** 

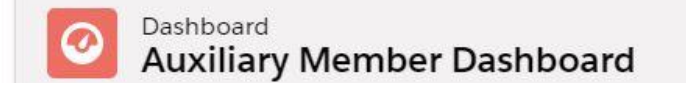

**QUICK LINKS** 

MULATIC NIEM

Refresh

1

## **AUXDATA II Dashboard - after login**

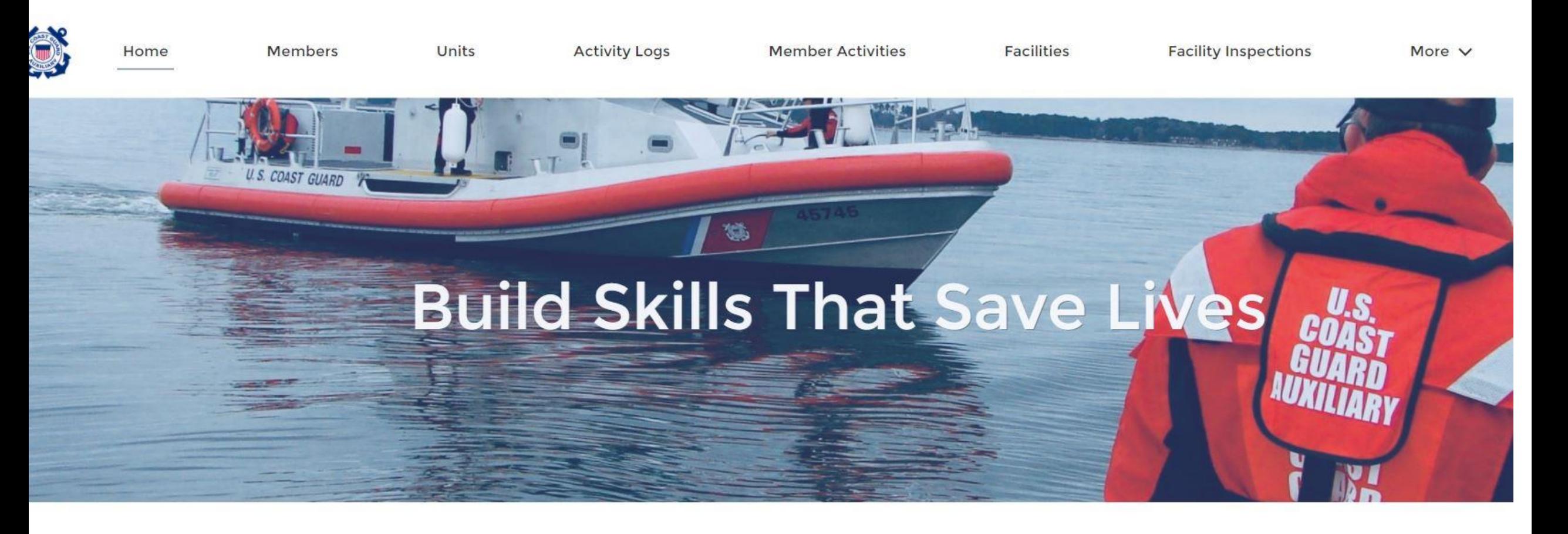

**WELCOME ROBERT J FRITZ!** 

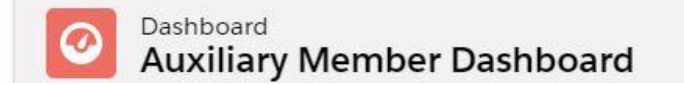

**QUICK LINKS** 

MULATIC NIEM

Refresh

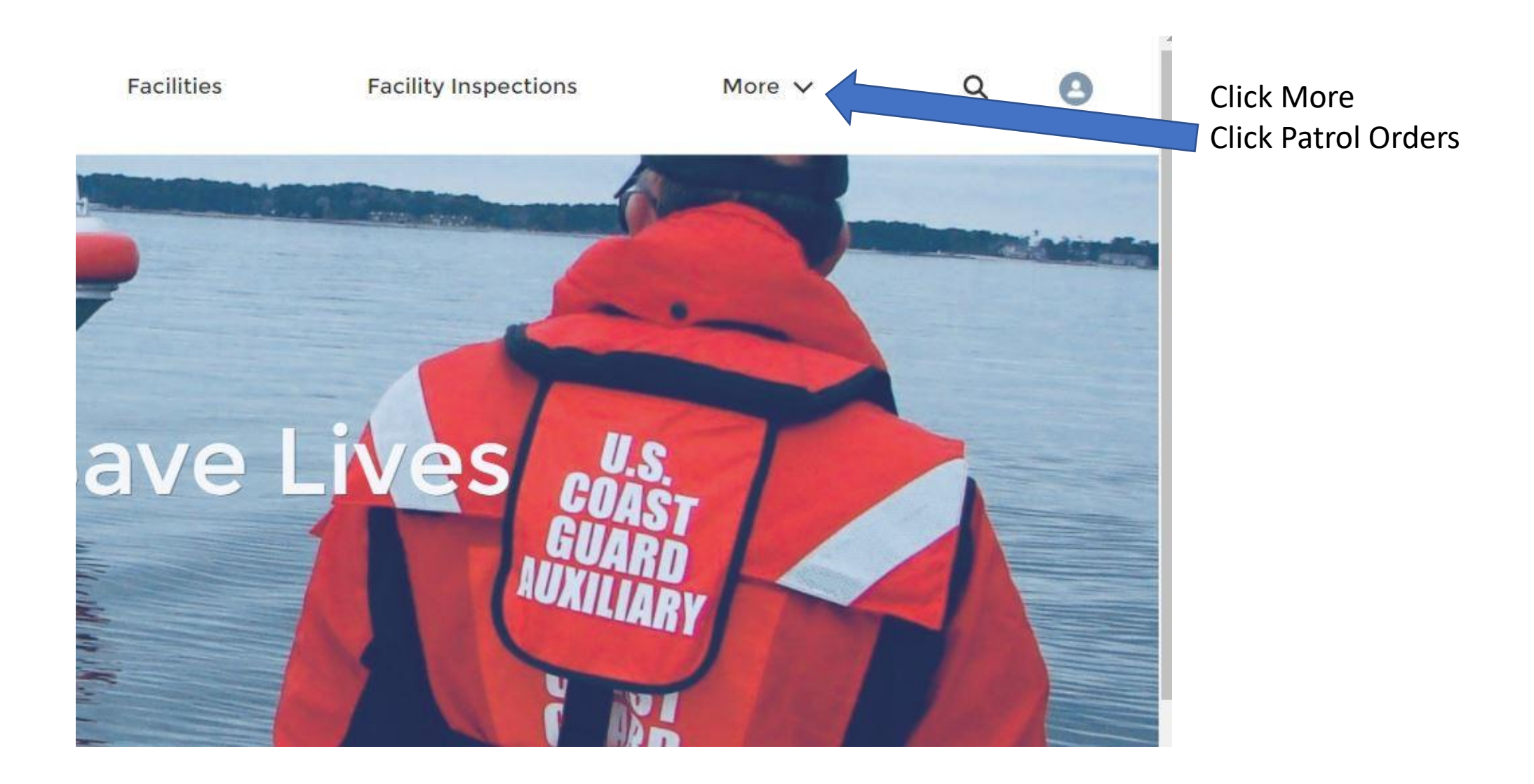

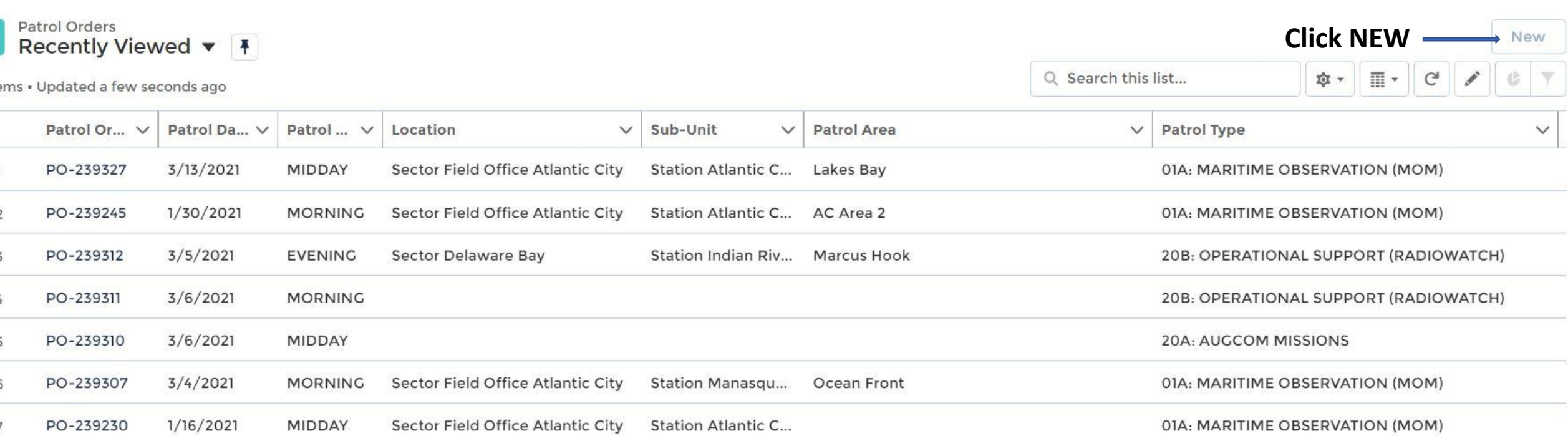

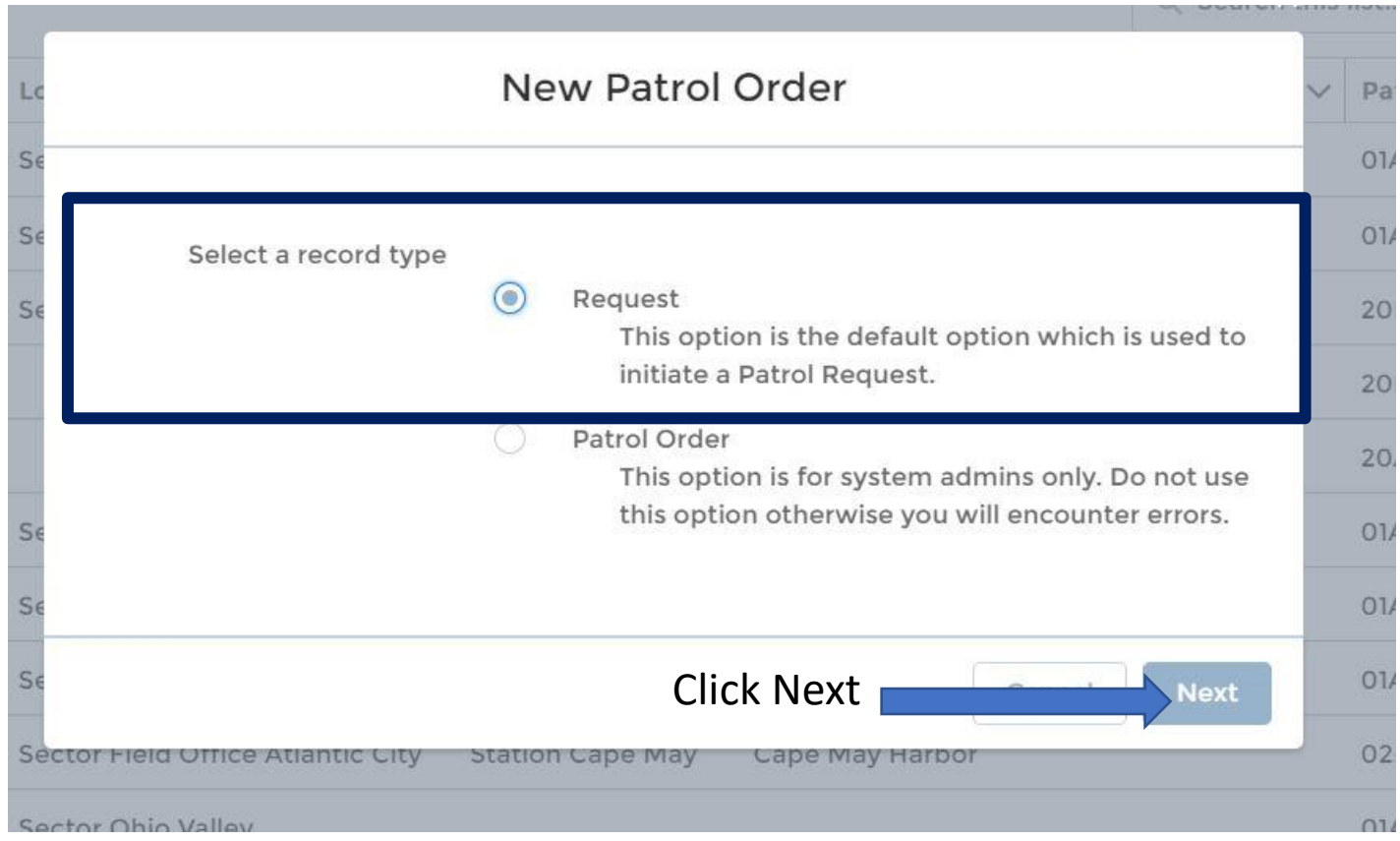

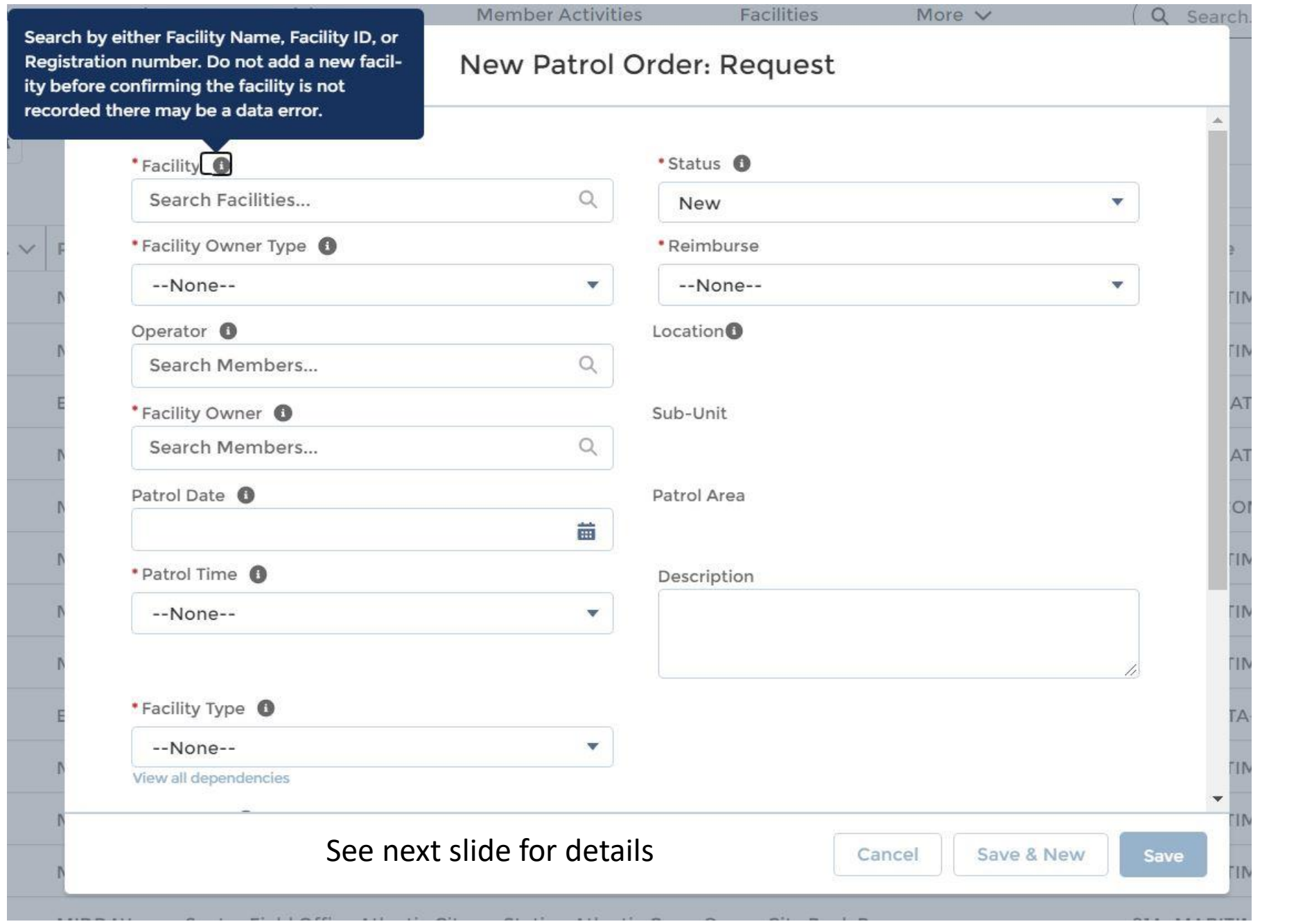

6

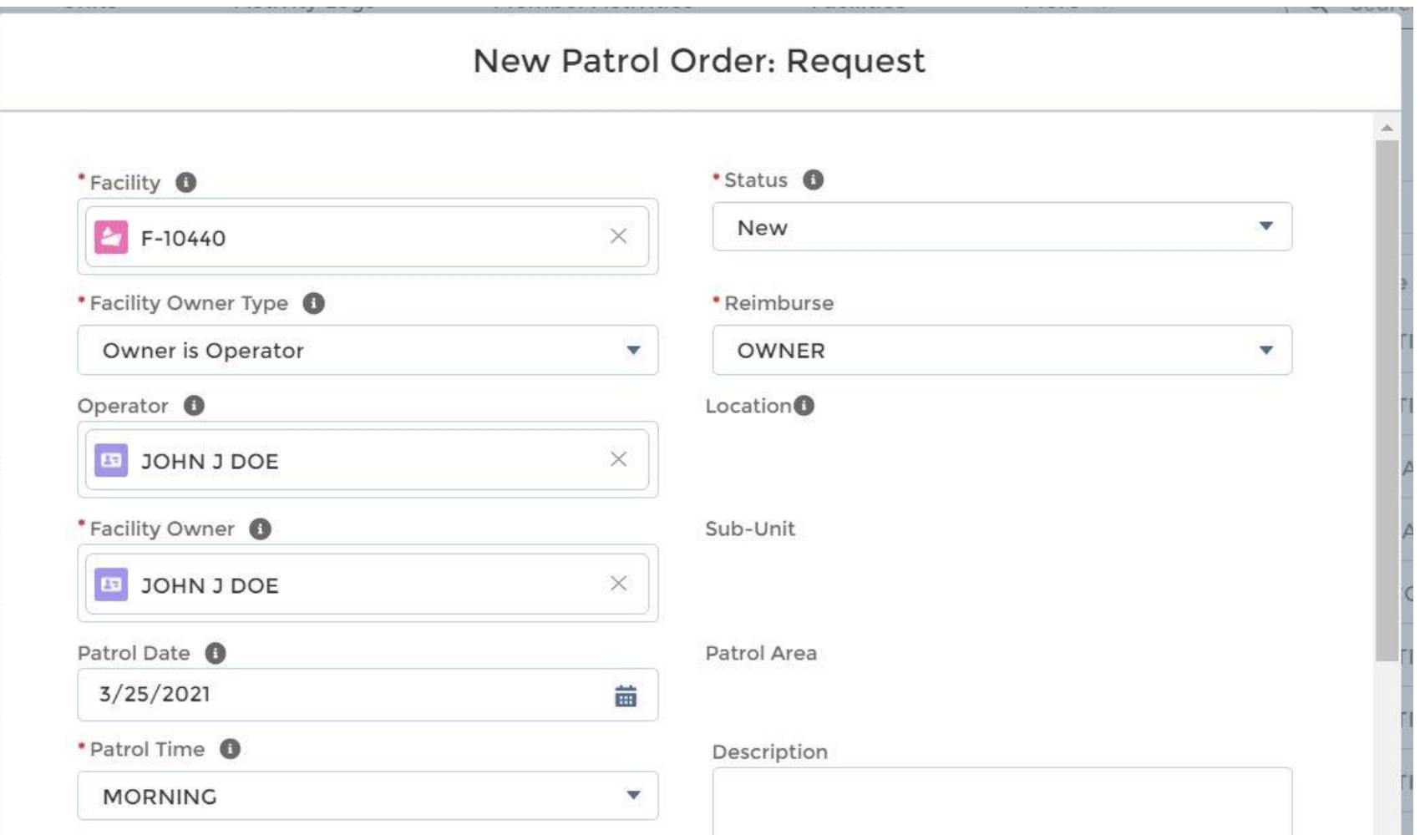

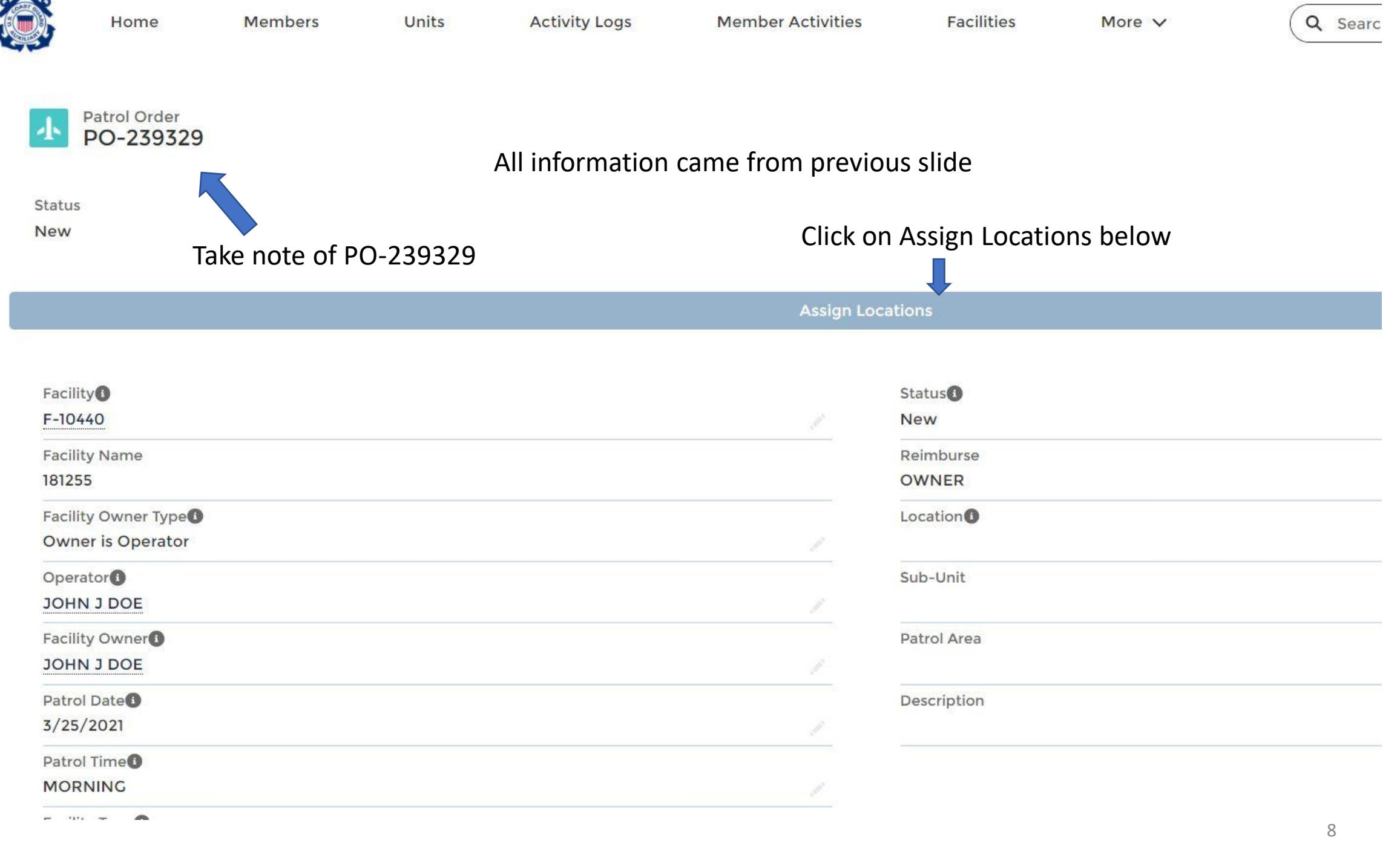

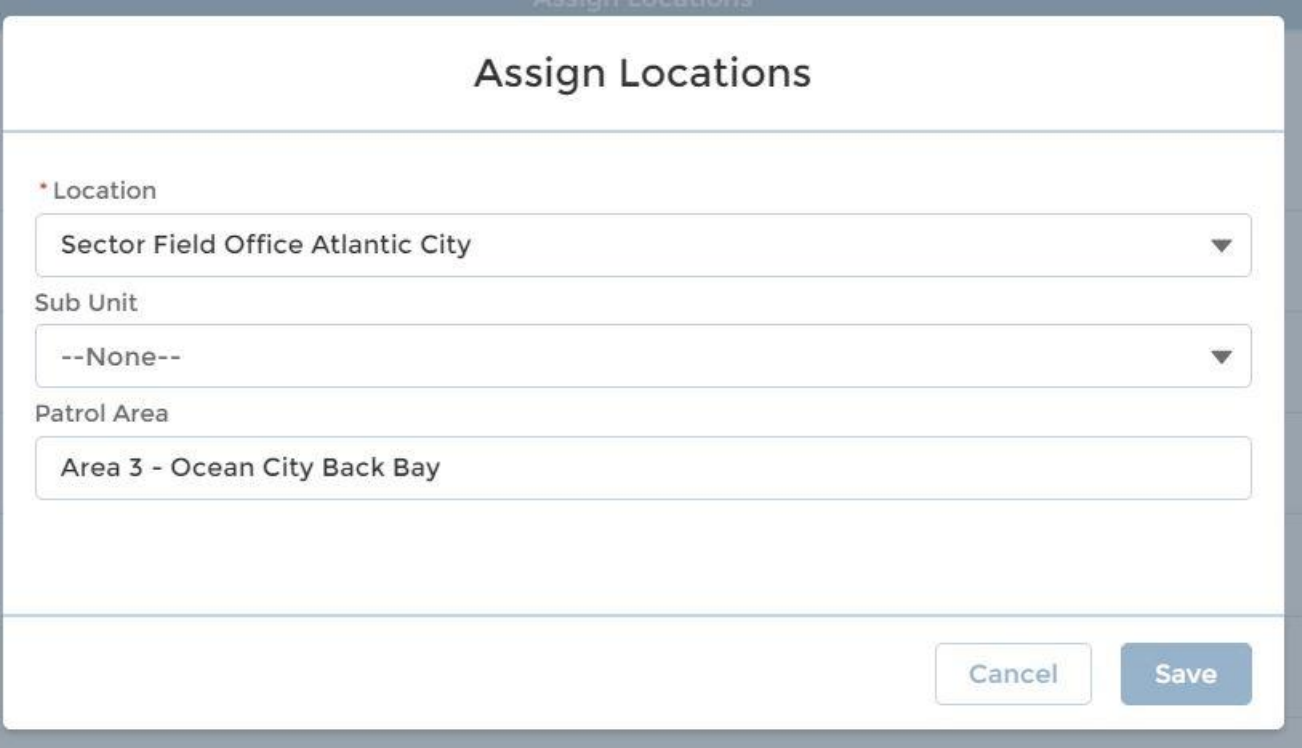

# Change status to Requested

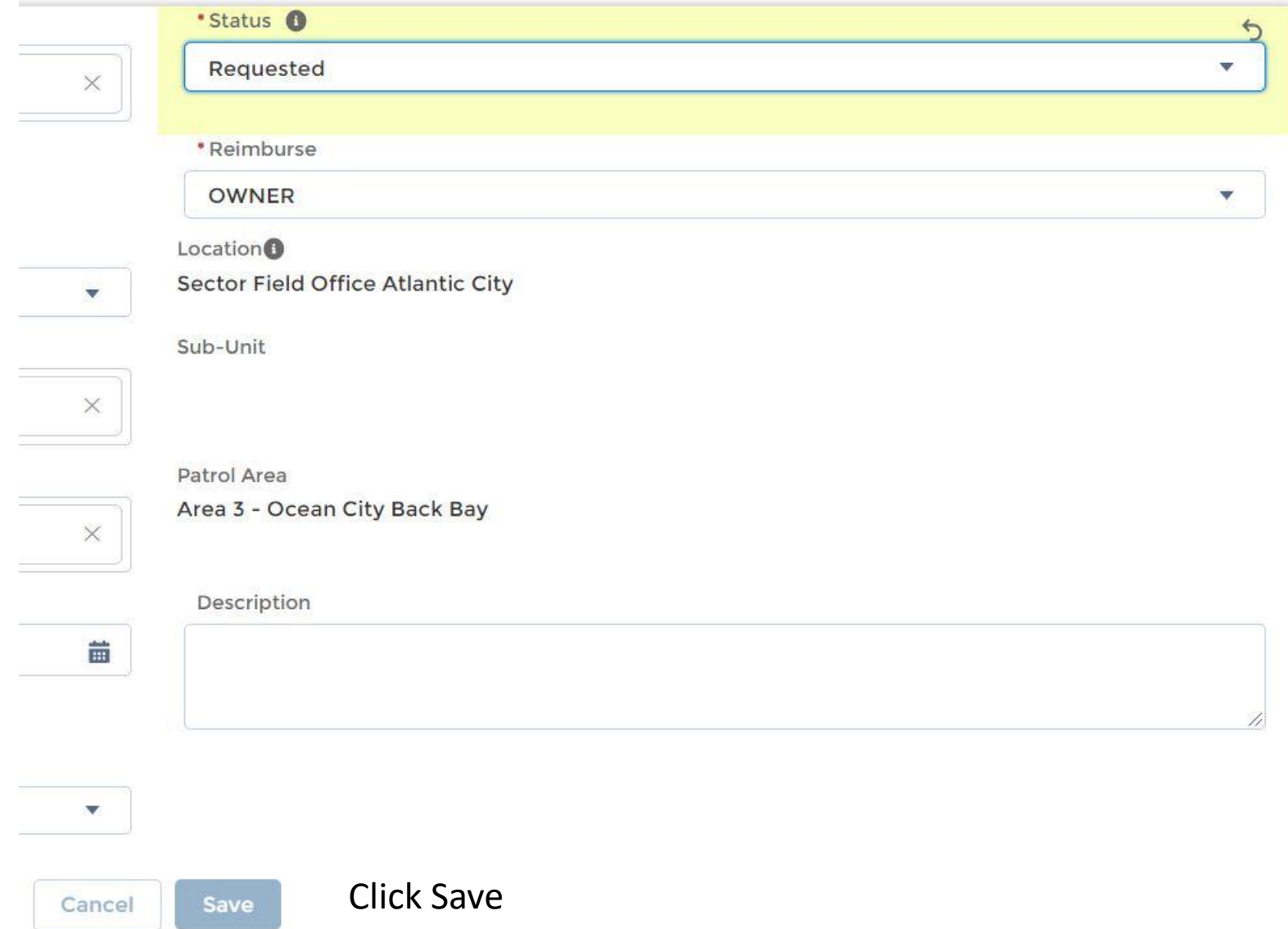

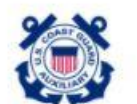

Home

Members

Units

**Activity Logs** 

**Member Activities** 

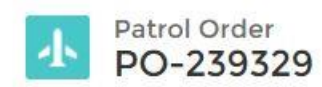

Status

Requested

**Assign Locations** 

 $\mathbf{I}$ 

### **Activities**

5+ Results · Sorted by Relevance v

**ACTIVITY RECORD NUMBER CREATED BY UNIT MISSION CODE MISSION START TIME MISSION END TIME LEGACY OPCON** Matt White PARIS LANDING 02: REGATTA SAFETY ZONE SPRT 7/10/2004 1:31 PM 7/10/2004 1:34 PM EIGHTH DISTRICT EASTER AL-239329 AL-2393298 Matt White 2/18/2009 8:00 AM 2/18/2009 9:00 AM **SAN DIEGO** 91A: VESSEL SAFETY CHECK ELEVENTH DISTRICT SOU AL-2393296 Matt White **NOLA** 10K: OTHER PA PROJECTS 1/7/2009 3:00 PM 1/7/2009 6:00 PM EIGHTH DISTRICT COAST/ AL-2393293 Matt White HOMOSASSA 1/6/2009 2:52 PM 1/7/2009 6:52 AM **CG STA YANKEETOWN** 3/8/2009 8:00 PM AL-2393291 Matt White **FAIRPORT HARBOR** 3/5/2009 10:00 AM **CG STA FAIRPORT** ¥.

### Patrol Orders

1 Result

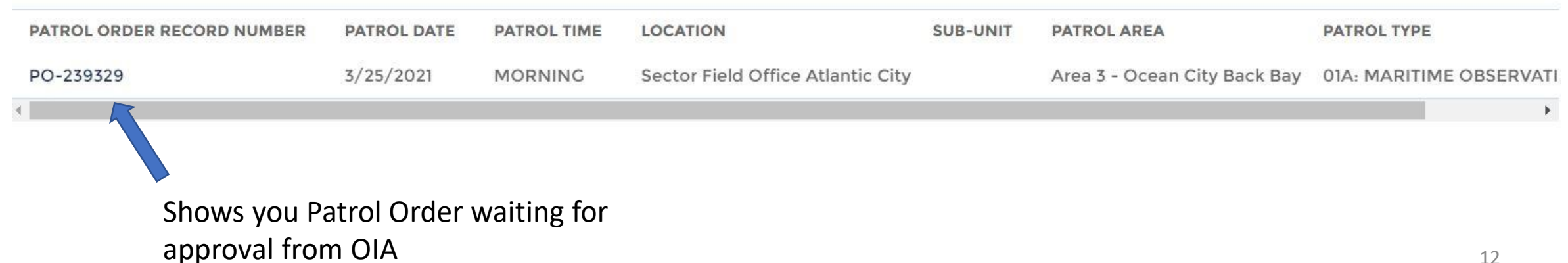

**View More** 

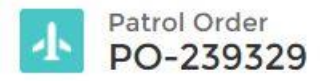

## OIA view - OIA changes status to Approved

Status Requested

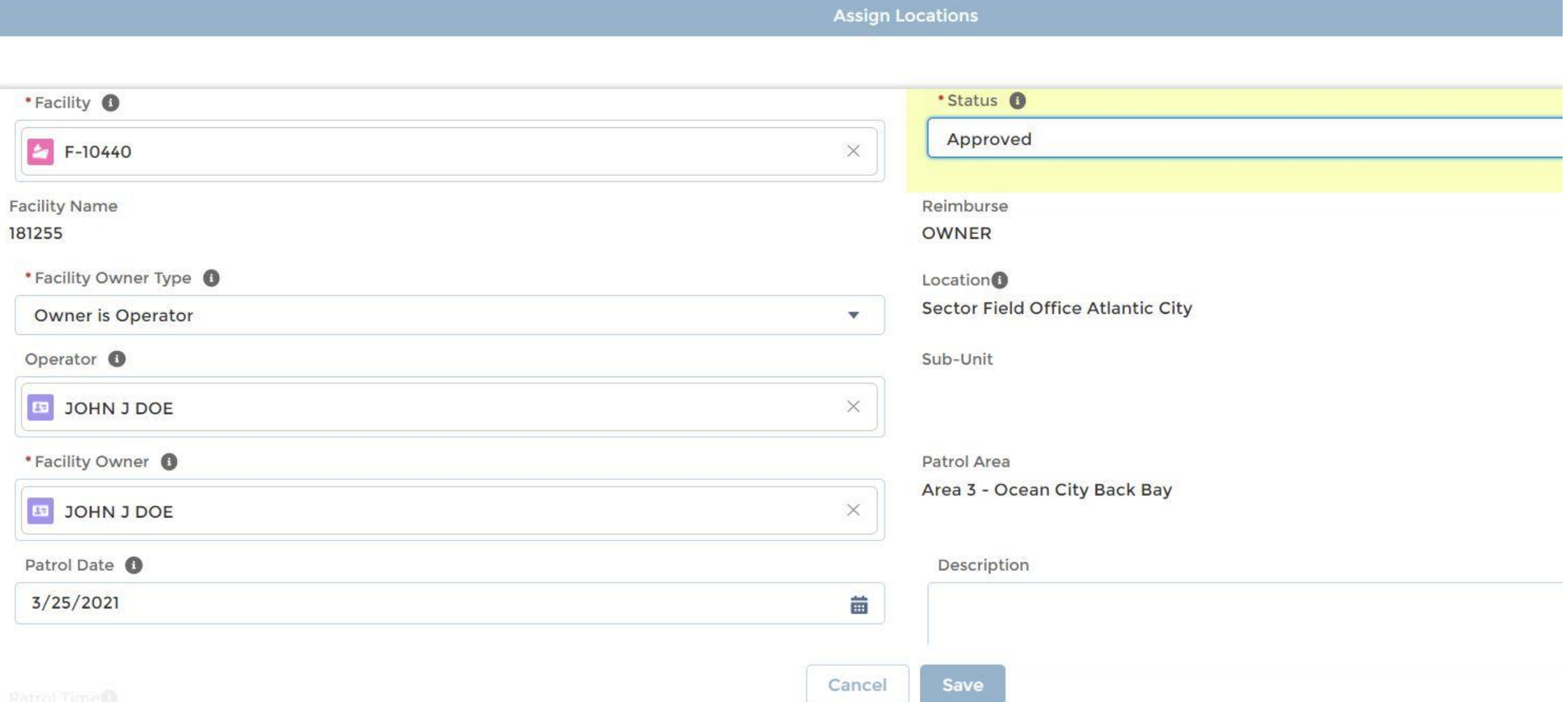

# Your Patrol Order showing Approved

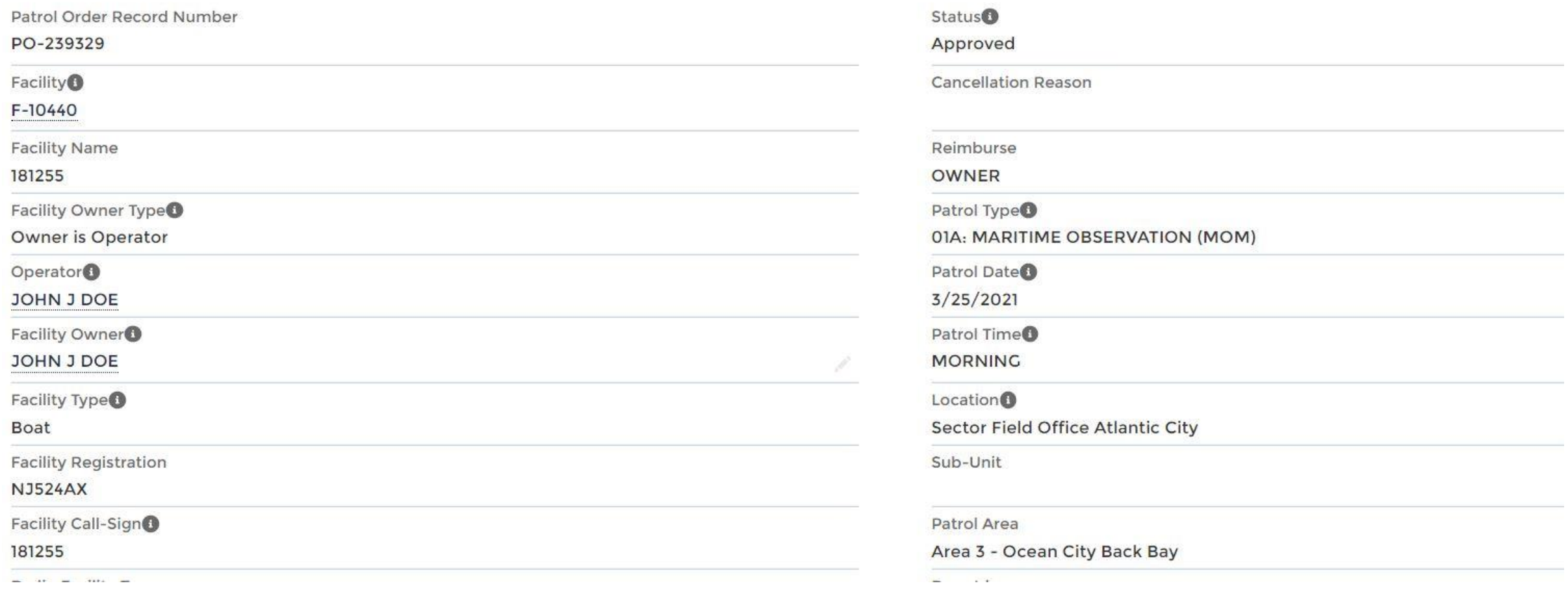

The patrol request you previously submitted has been approved and a new patrol order has been created. Once you are logged inside AUXDATA II, you can use the record number below to search for the record and view the patrol request details.

On the patrol request page, you can find the new patrol order link under the Patrol Orders view toward the bottom of the page.

Patrol Request Record Number: PO-239327

Patrol Date: 3/13/2021

Patrol Type: 01A: MARITIME OBSERVATION (MOM)

Patrol Location: Sector Field Office Atlantic City

Patrol Sub-unit: Station Atlantic City

## Email sent from AUXDATA II to facility owner

A patrol request including your facility that was previously submitted has been approved and a new patrol order has been created. Once you are logged inside AUXDATA II, you can use the record number below to search for the record and view the patrol request details.

Patrol Request Record Number: PO-239327

Facility: F-10440

Facility Registration: NJ524AX

Patrol Date: 3/13/2021

Patrol Type: 01A: MARITIME OBSERVATION (MOM)

Patrol Location: Sector Field Office Atlantic City

Patrol Sub-unit: Station Atlantic City

# Patrol Order waiting to be filled in

Patrol Order<br>PO-239329  $\blacktriangle$ 

 $+$  Follow Edit Delete

Facility F-10440 Crew Requirement Met

Ø

**Review SAR Details** 

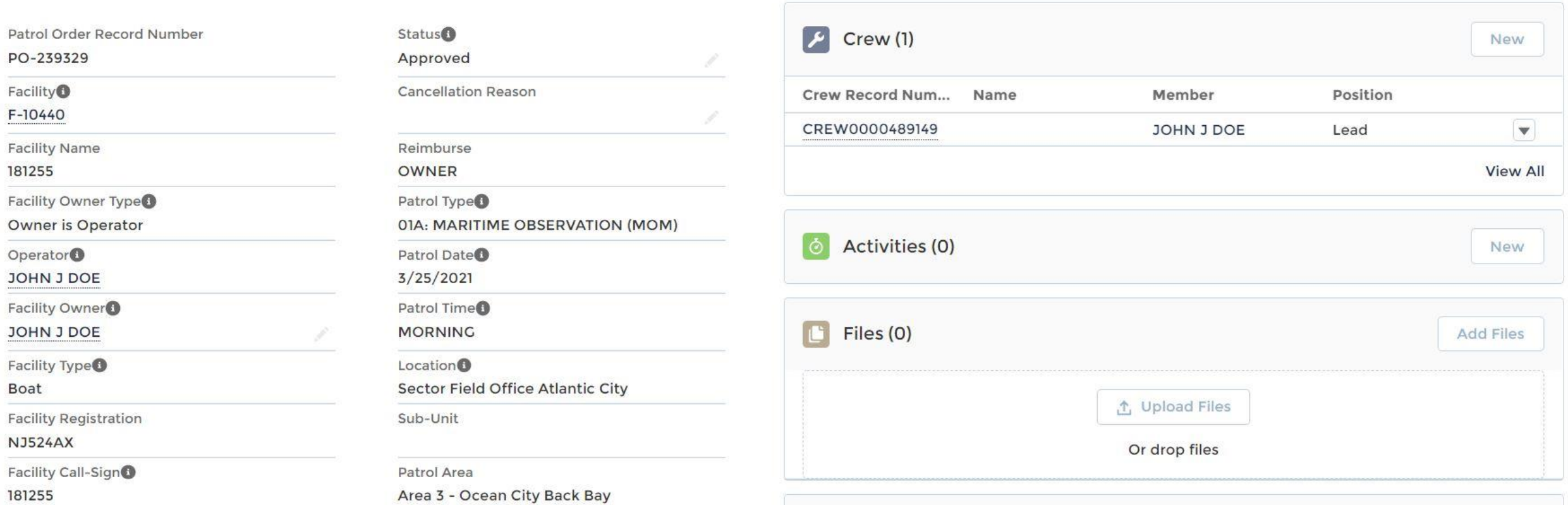

## Middle of Patrol Order – to be filled in

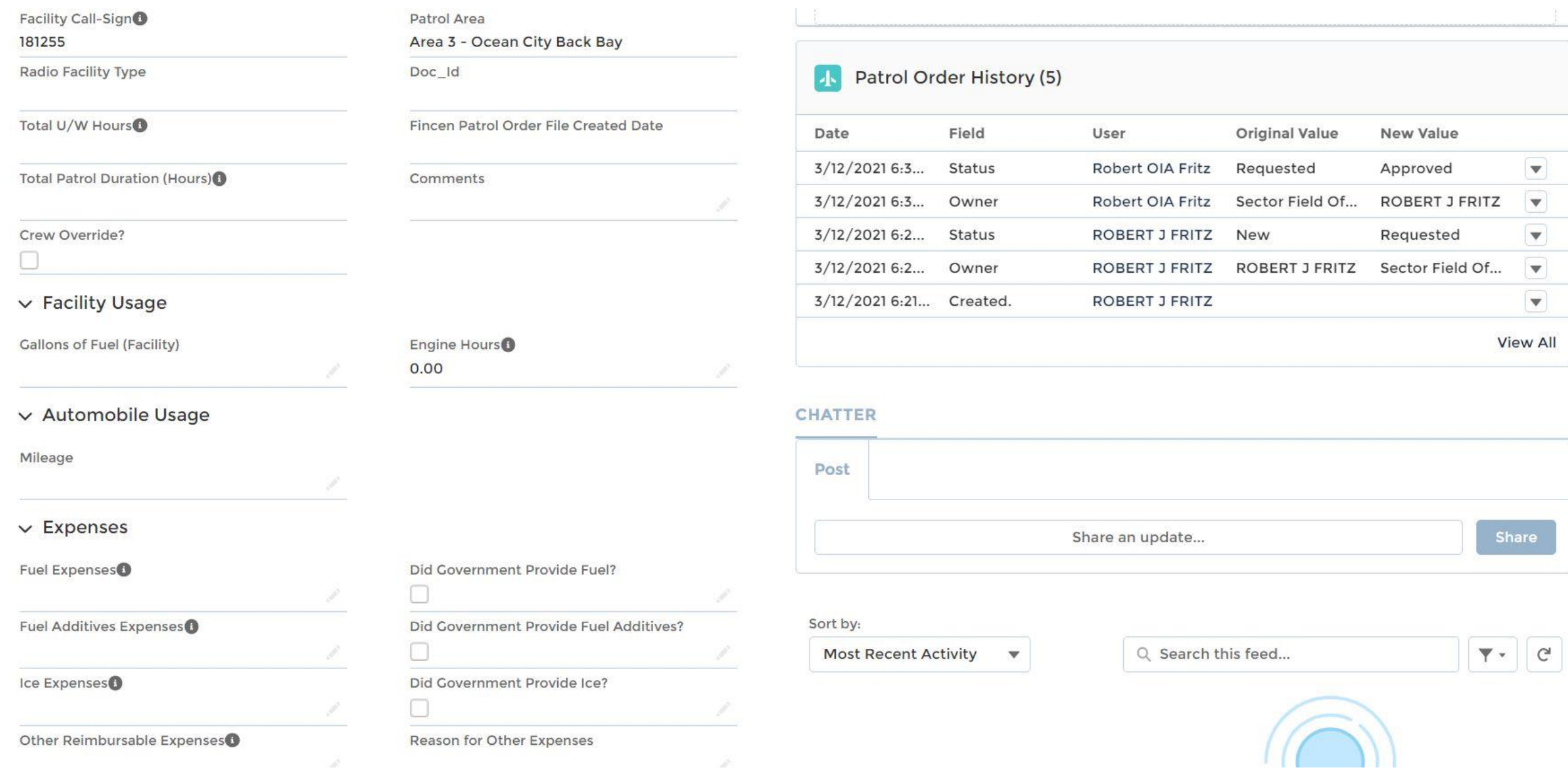

# Signature area of Patrol Order

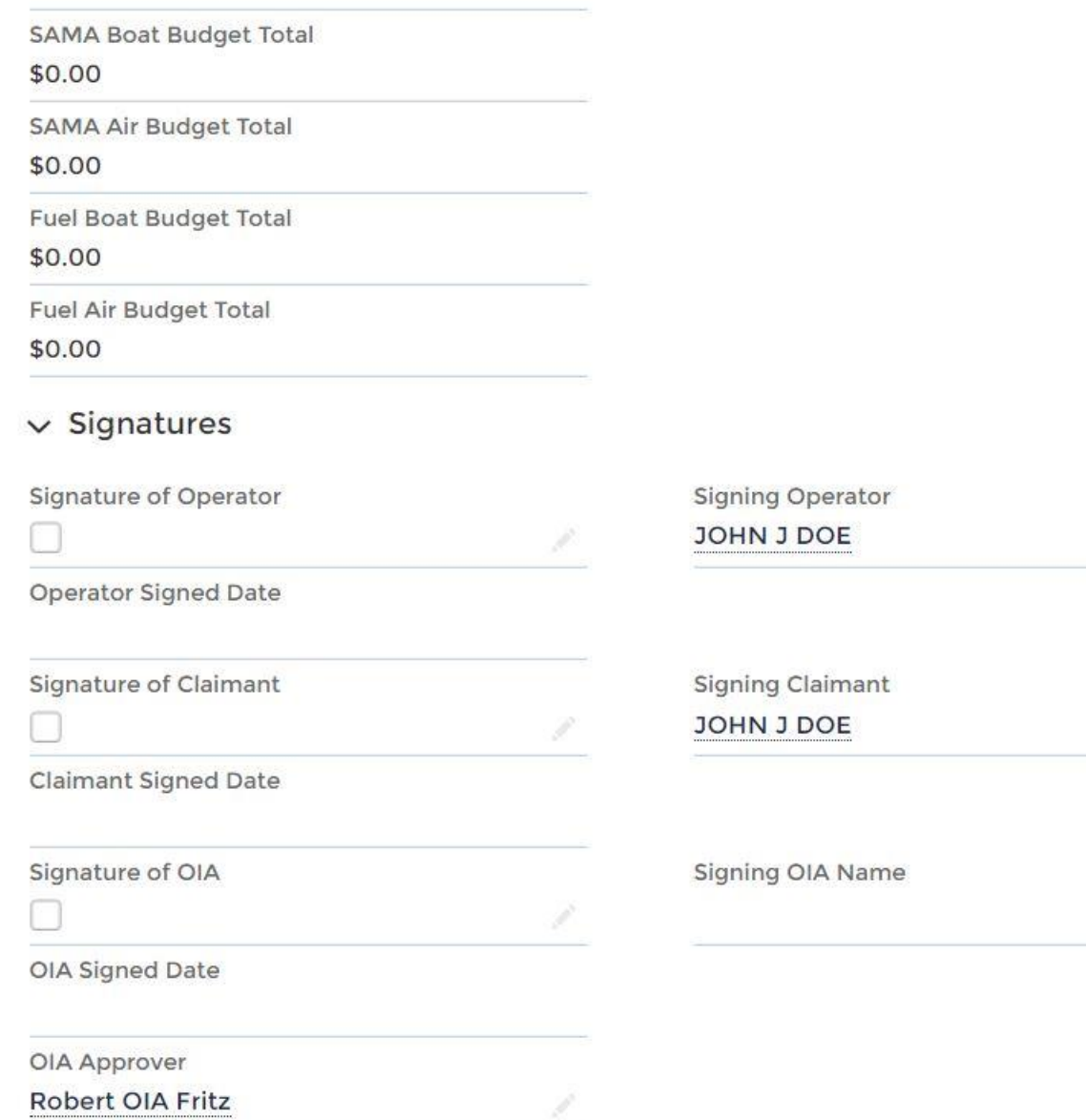

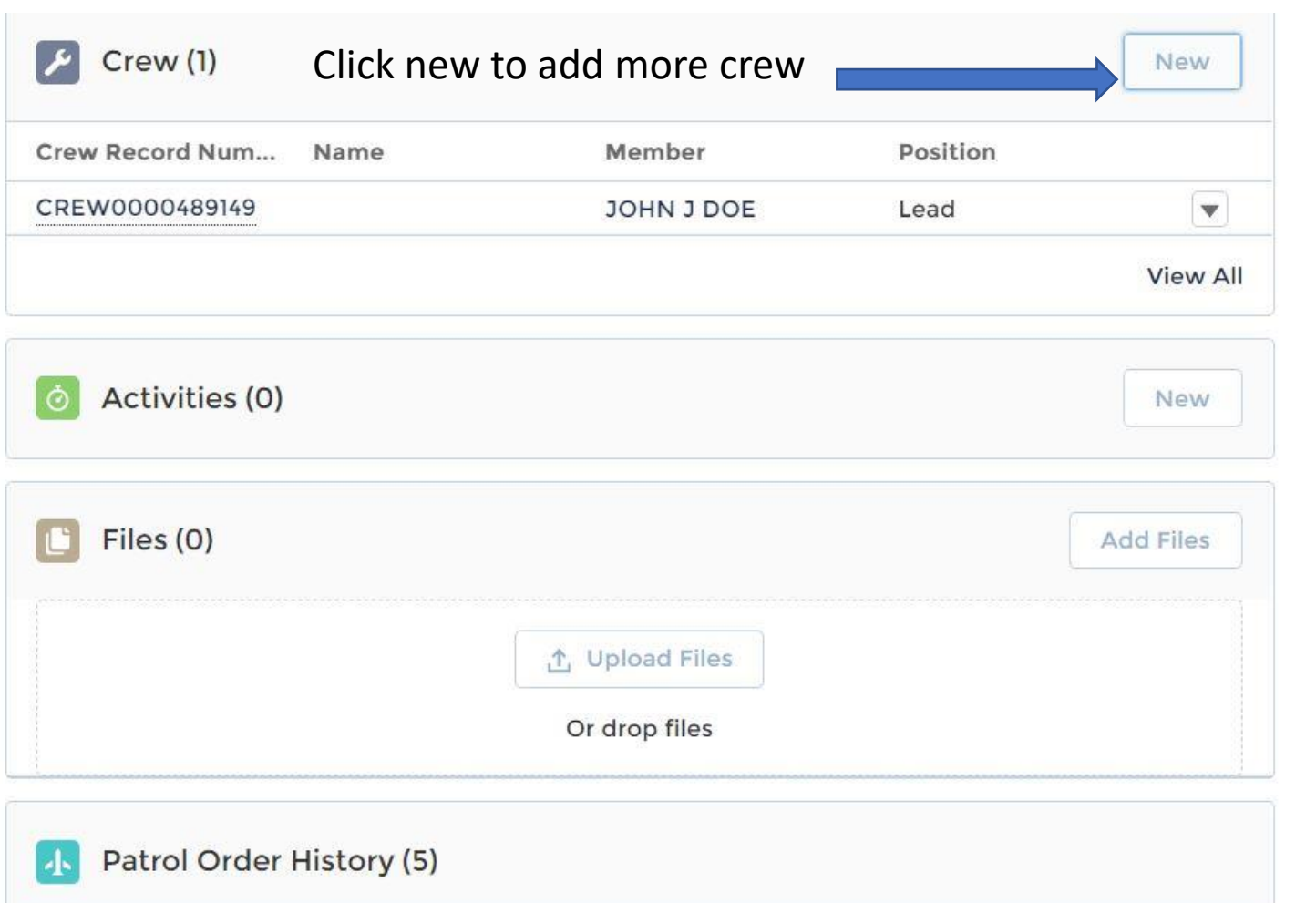

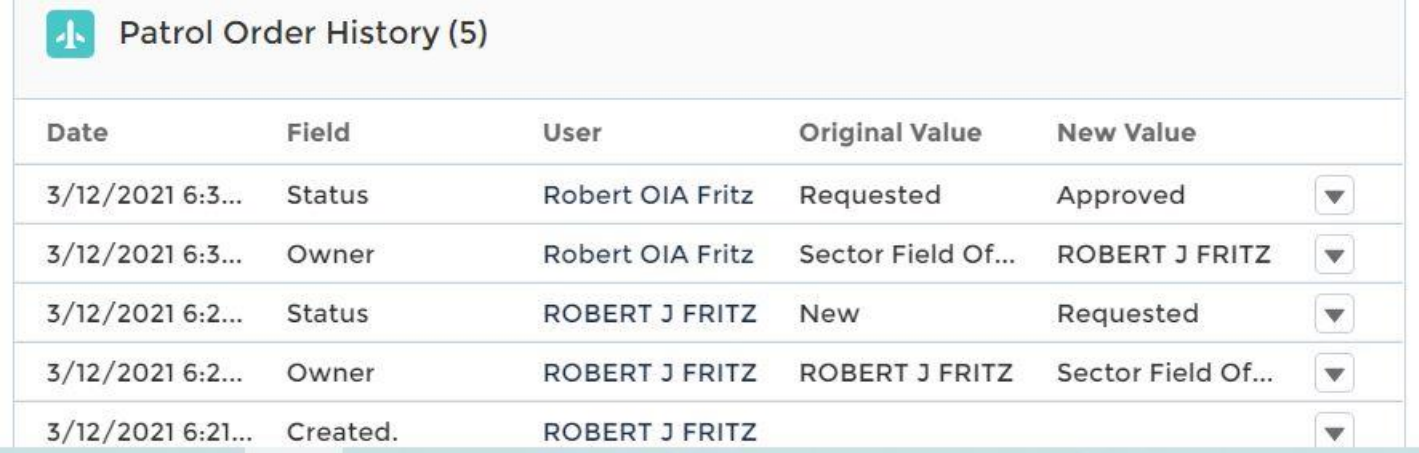

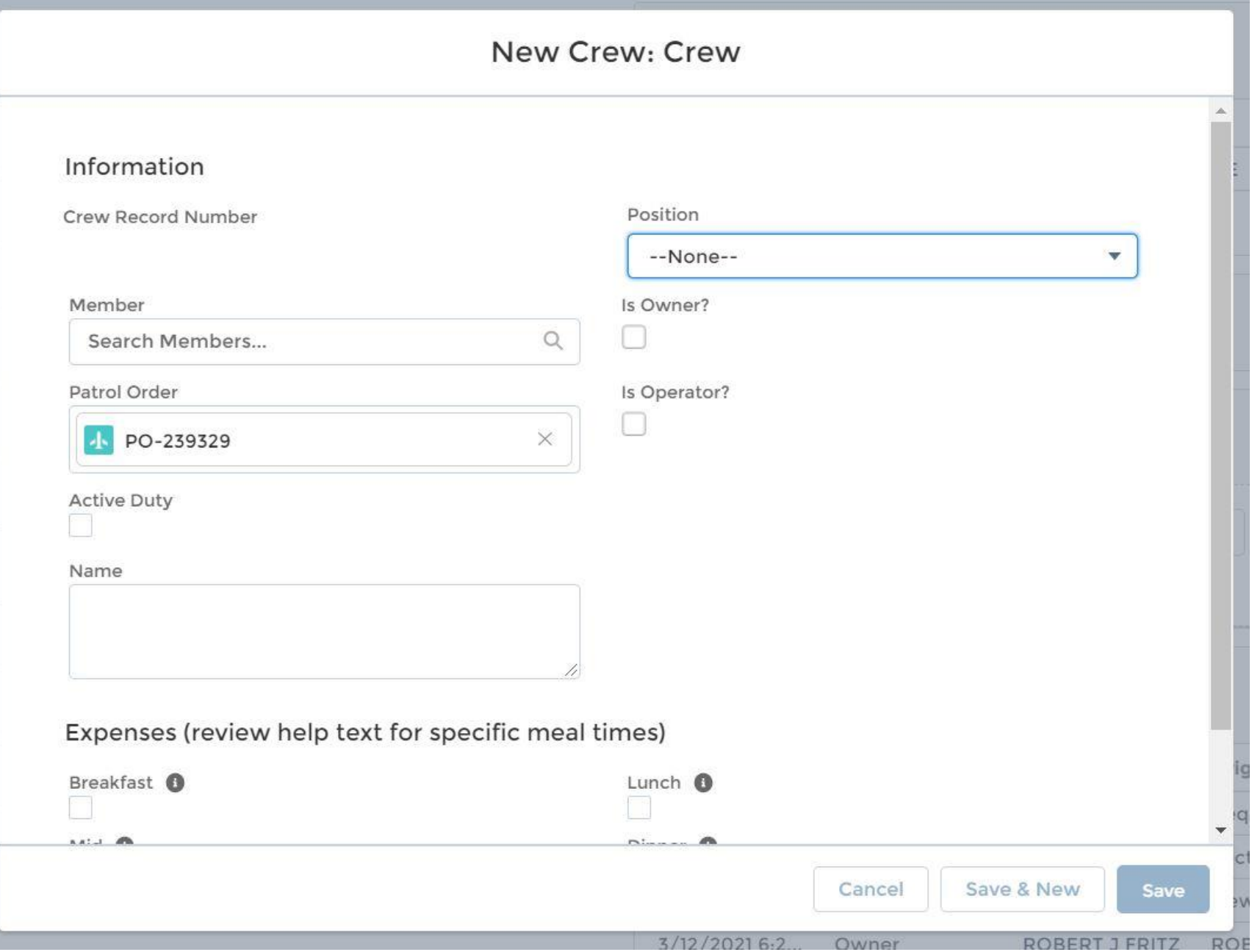

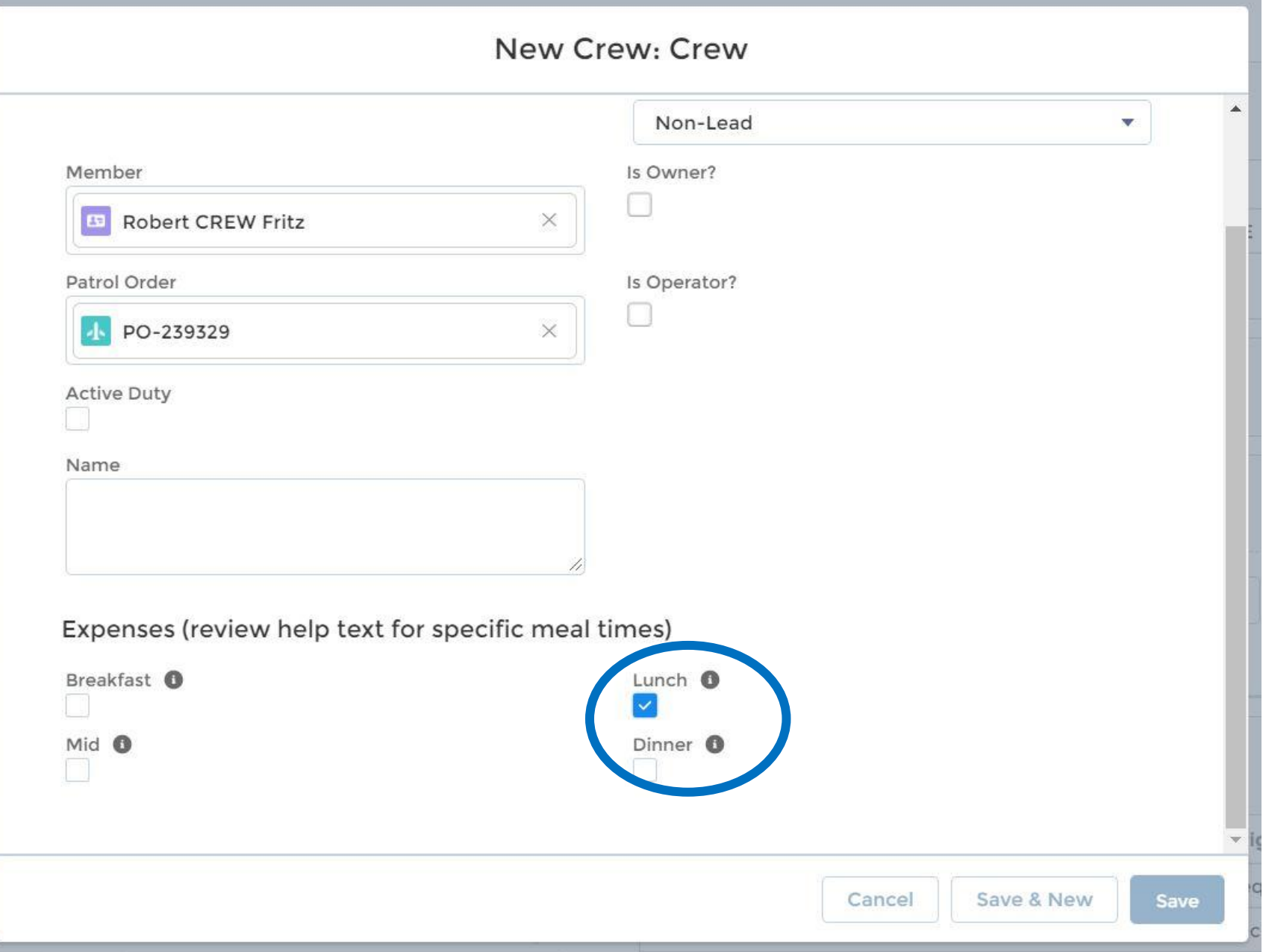

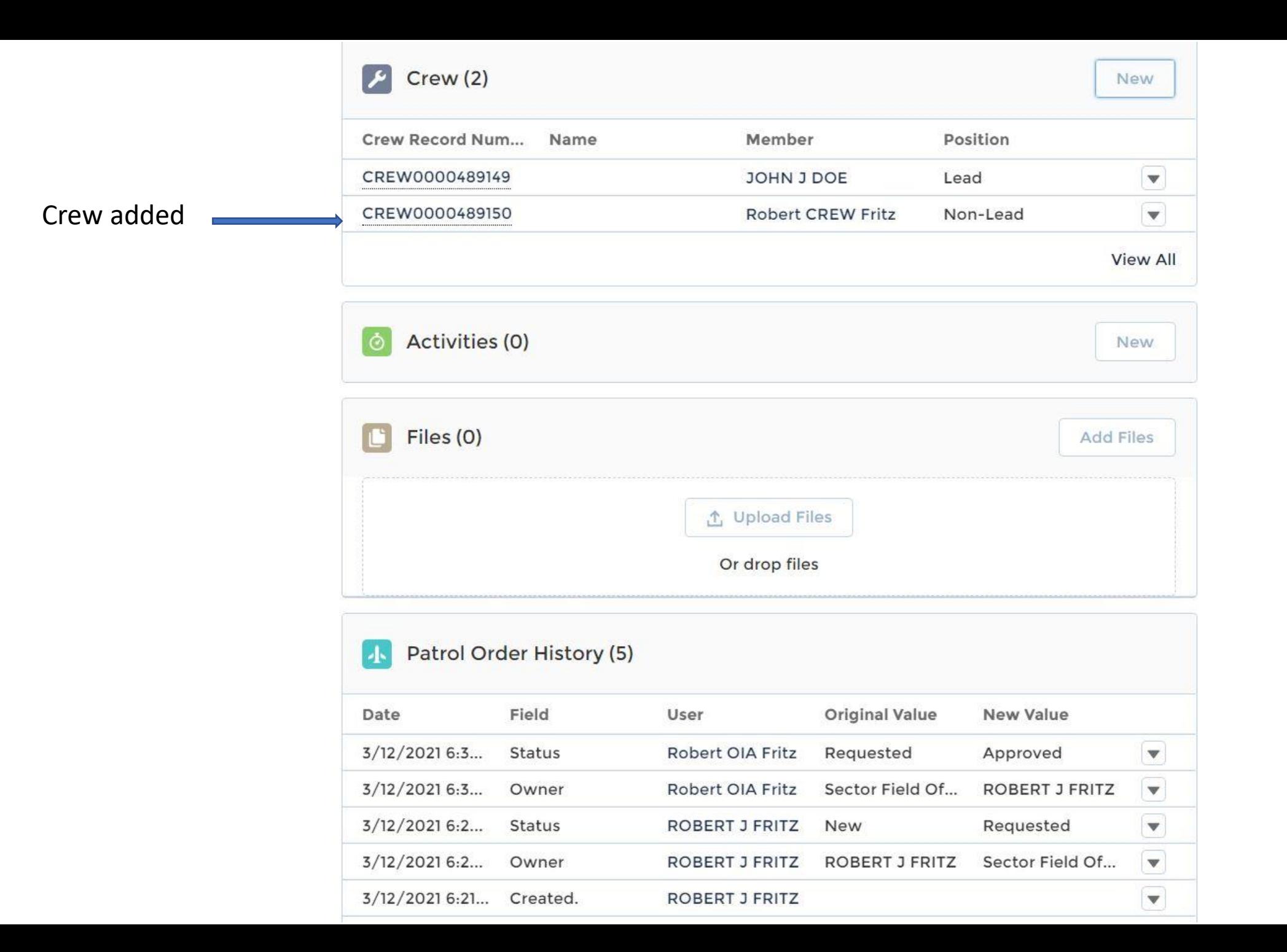

### Email sent from AUXDATA II to crew member

You have been added as a crew member on Patrol Order PO-239327. Once you are logged inside AUXDATA II, you can use the record number below to search for the record and view the patrol order details.

Patrol Order Record Number: PO-239327

Patrol Date: 3/13/2021

Patrol Type: 01A: MARITIME OBSERVATION (MOM)

Patrol Location: Sector Field Office Atlantic City

Patrol Sub-unit: Station Atlantic City

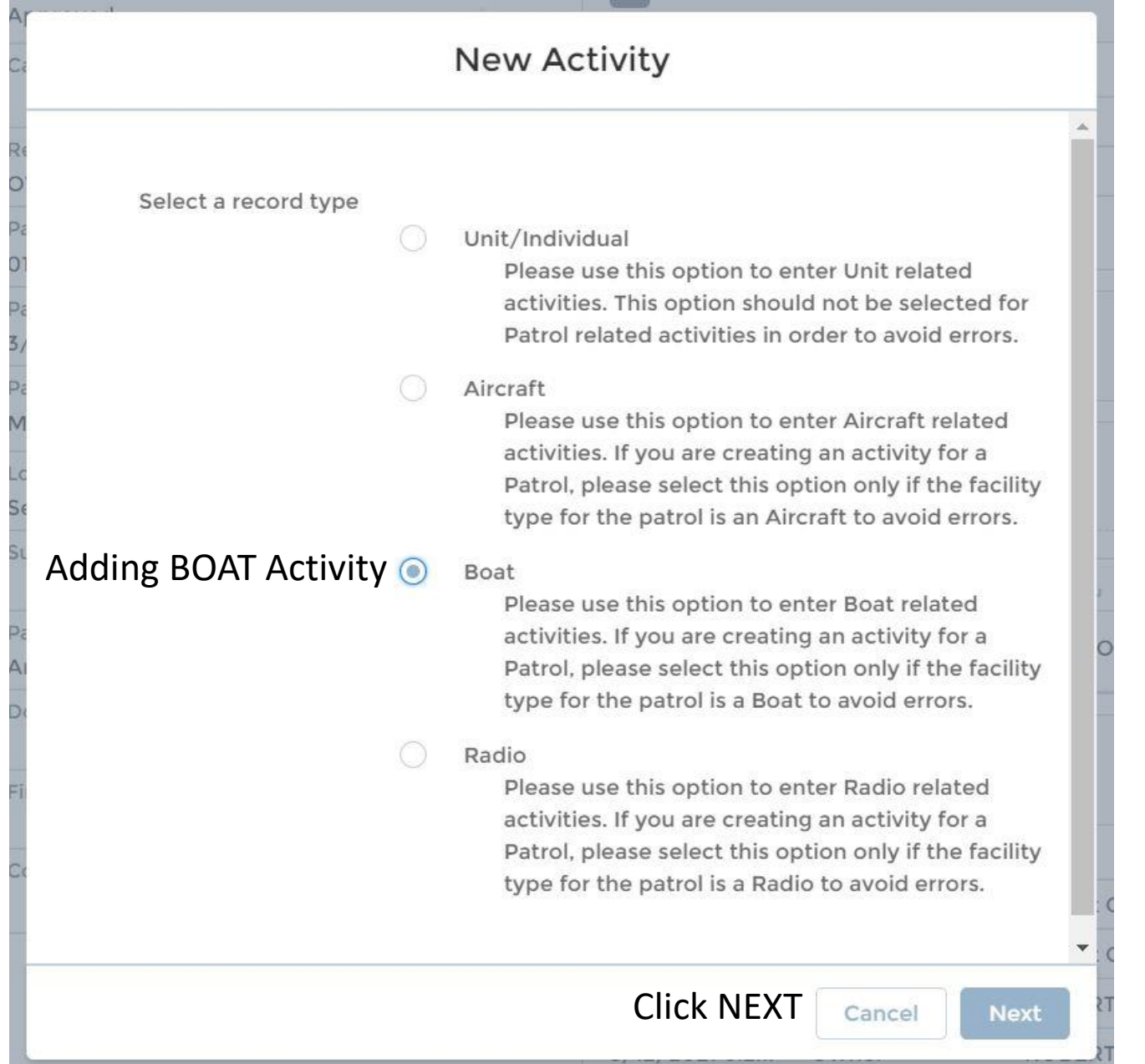

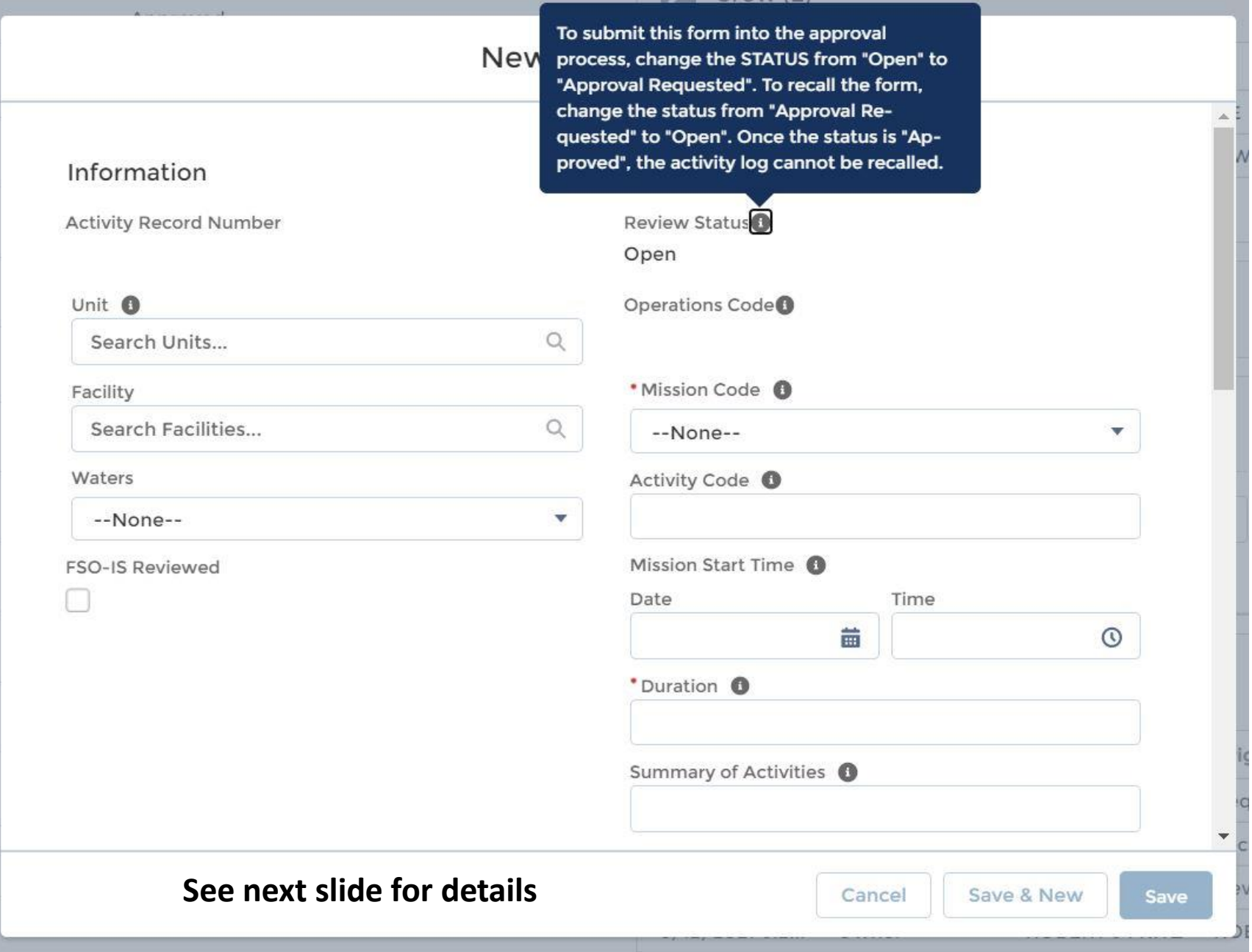

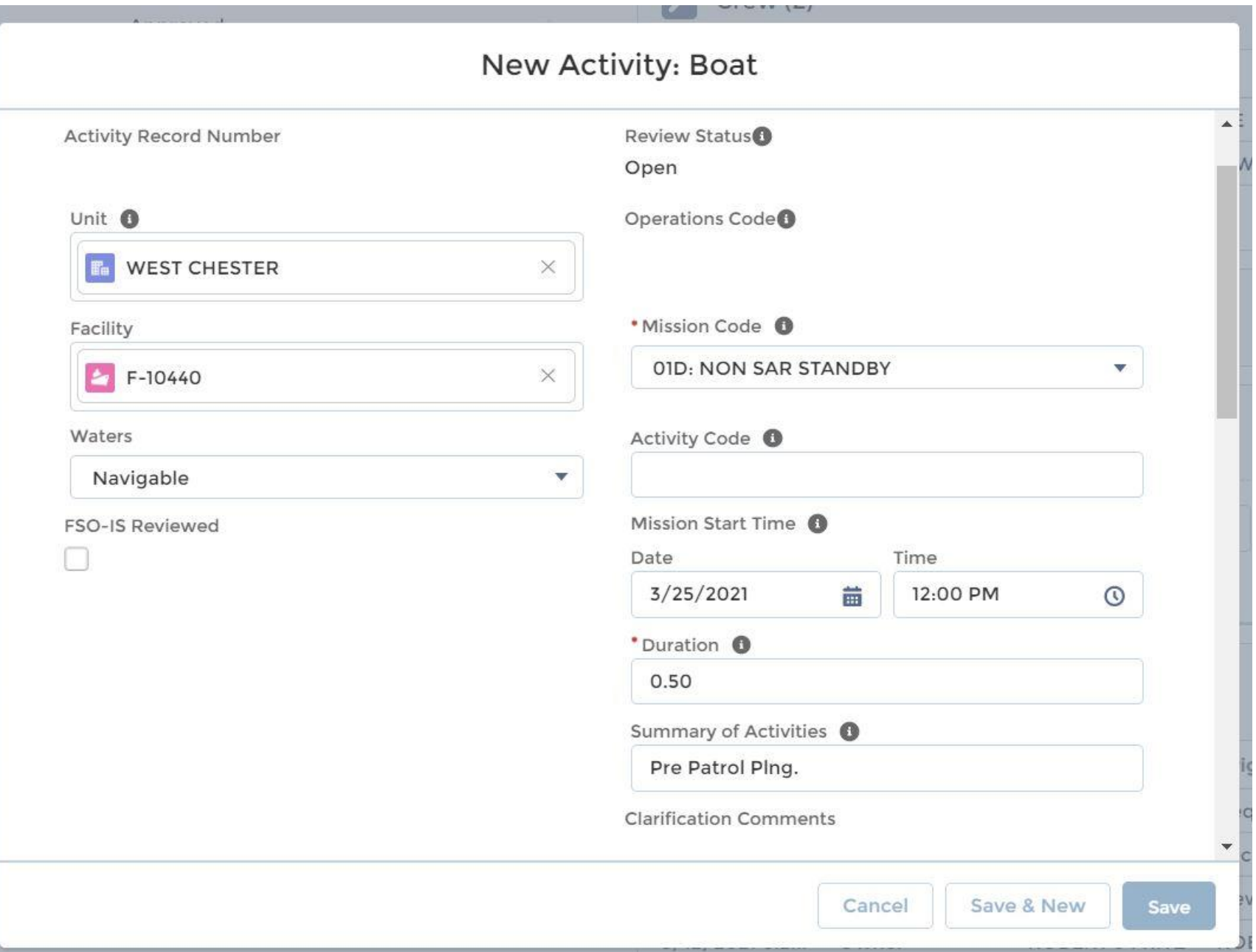

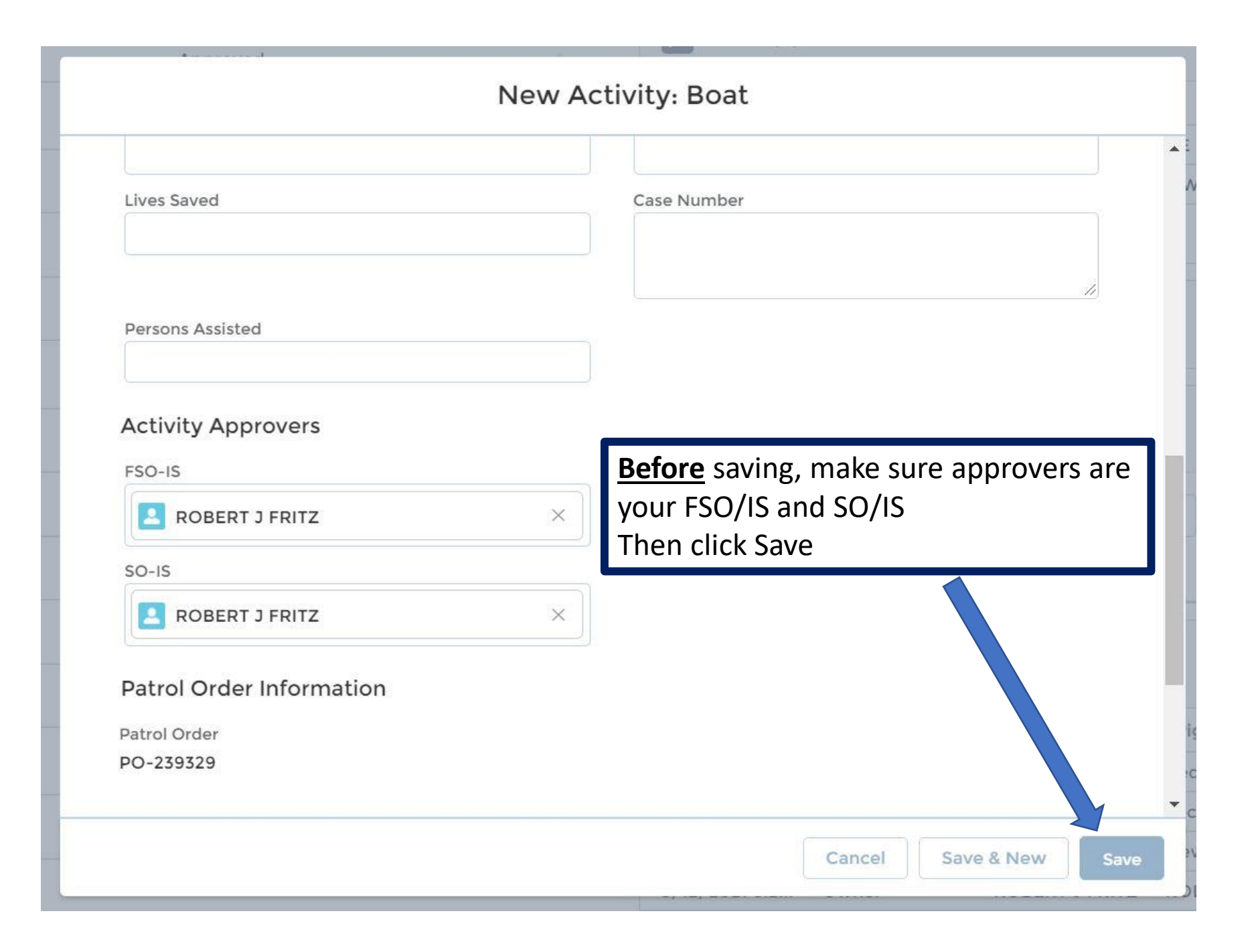

# Activity log just entered

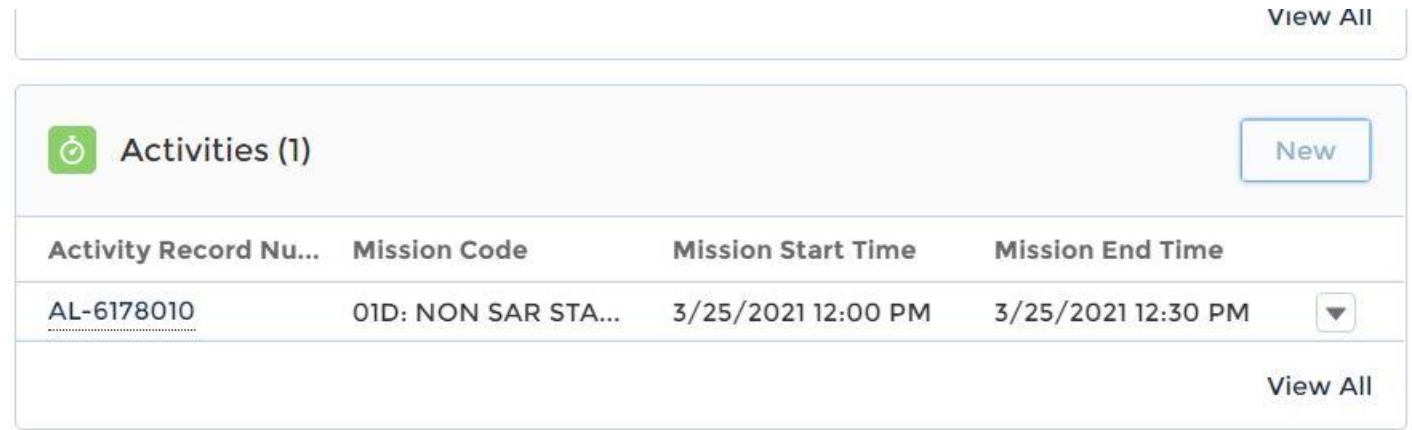

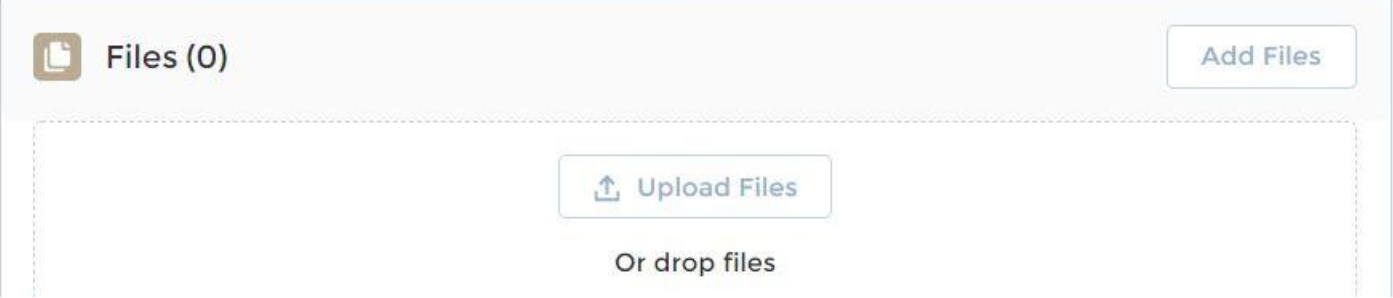

## Add members to Activity log just created

#### **DETAILS RELATED** ADD MEMBER ADD TASK MEMBER AND TASK CAPTURE **CHATTER**

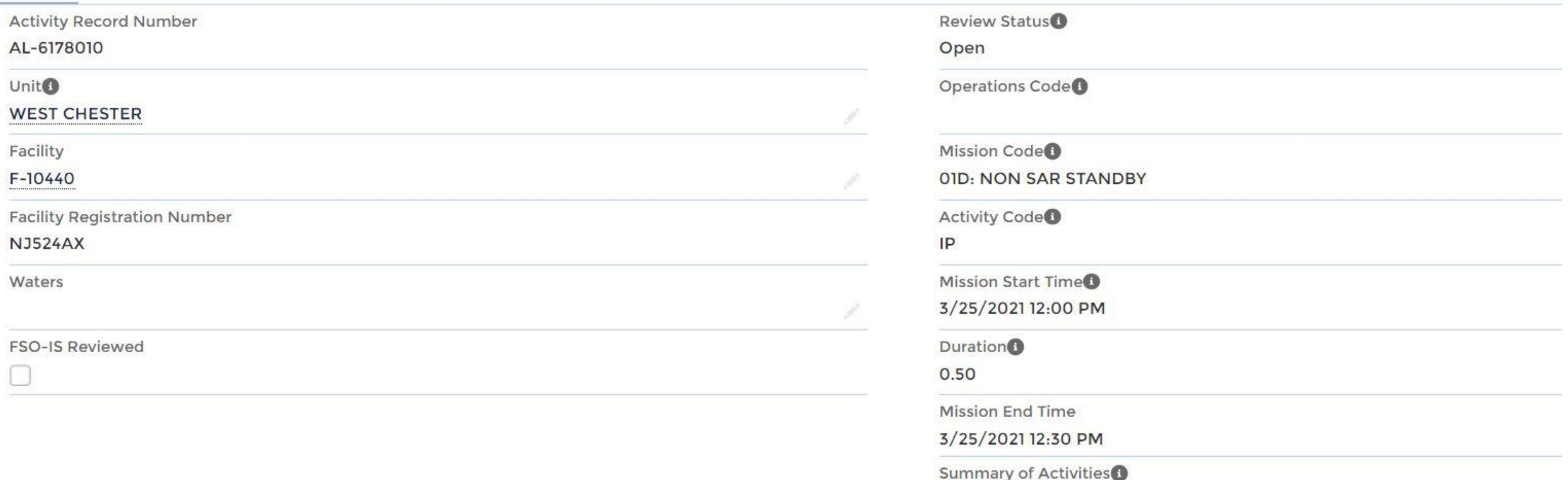

**Patrol Planning** 

**Clarification Comments** 

#### **DETAILS RELATED** MEMBER AND TASK CAPTURE **ADD MEMBER ADD TASK CHATTER**

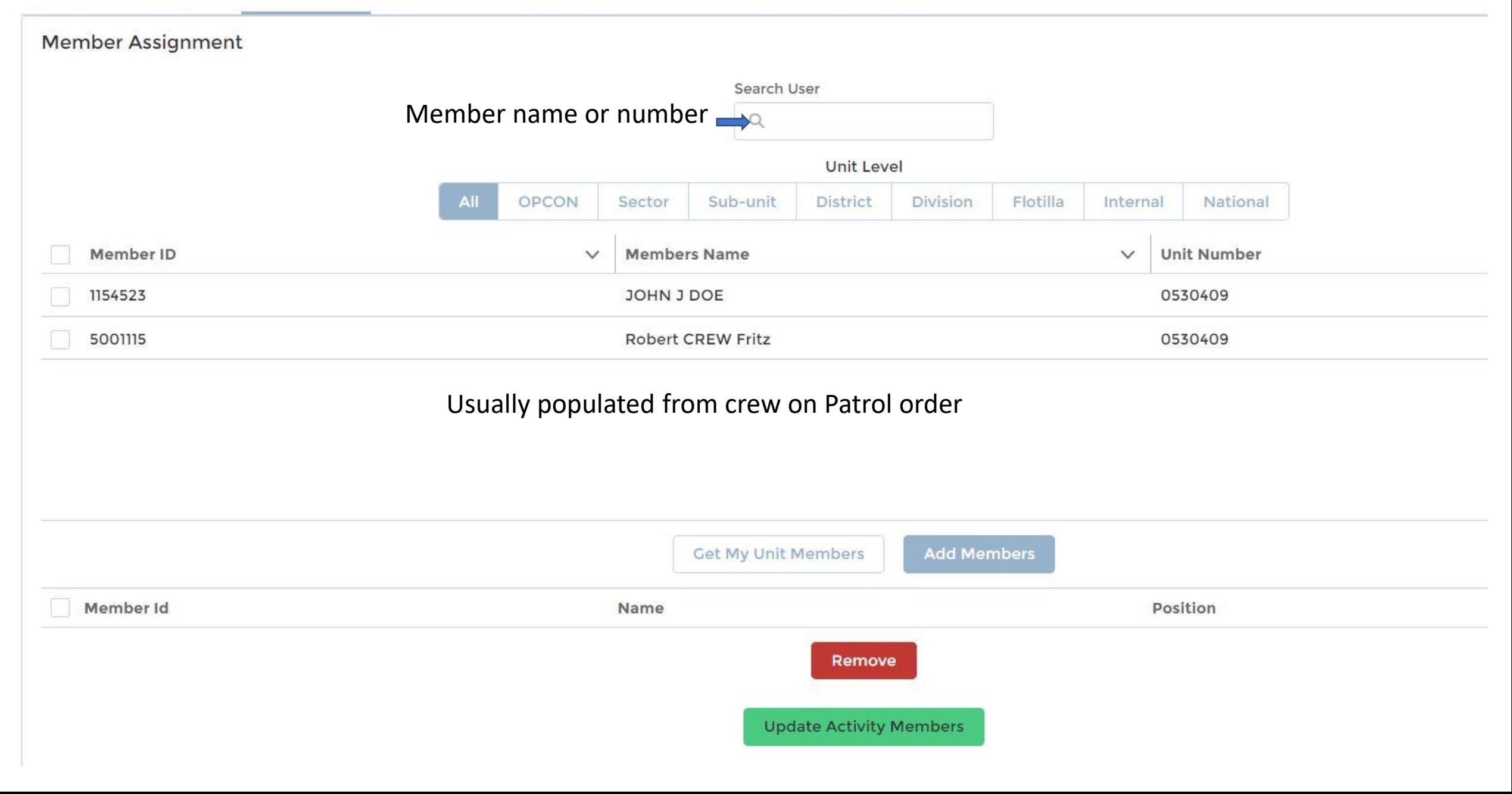

#### **Member Assignment**

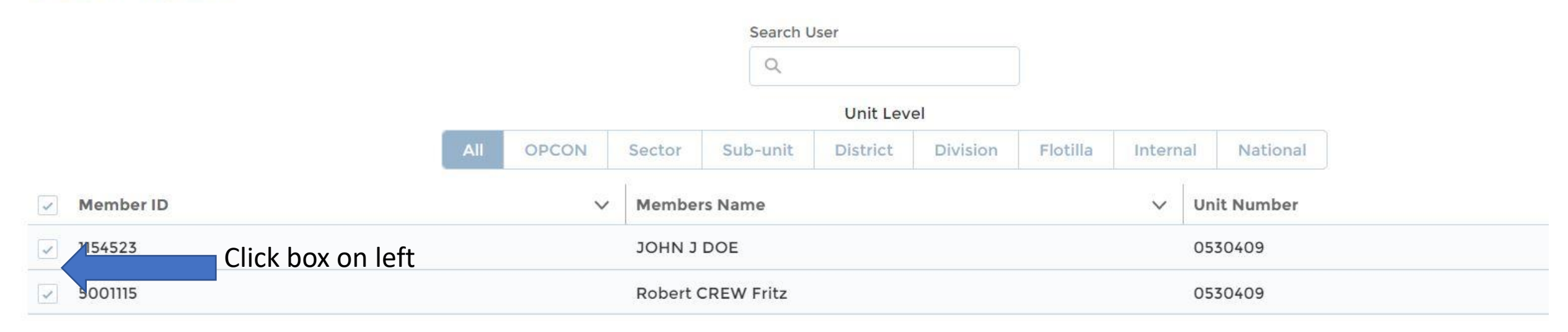

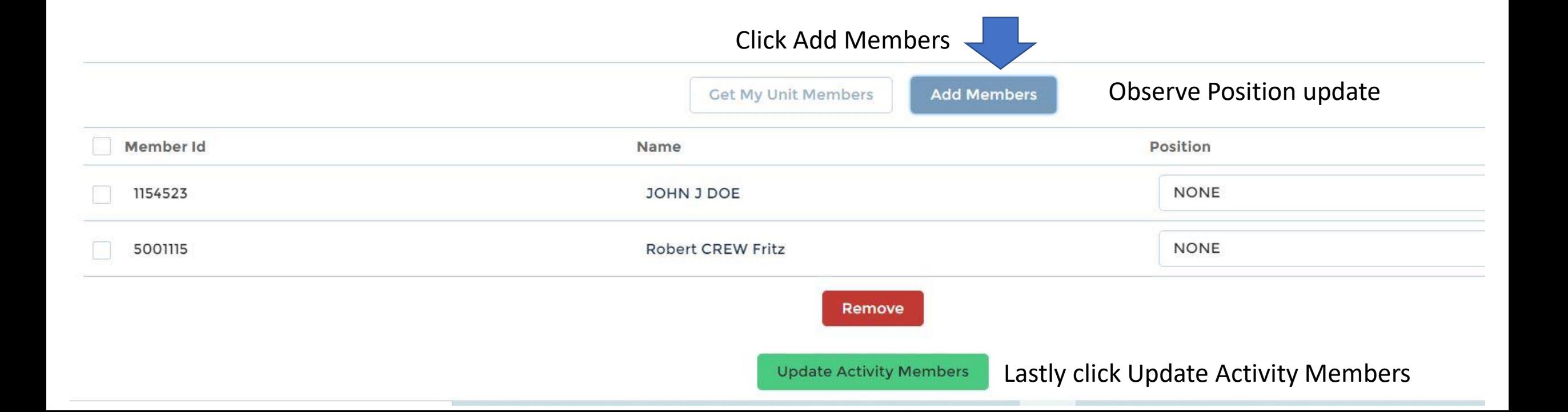

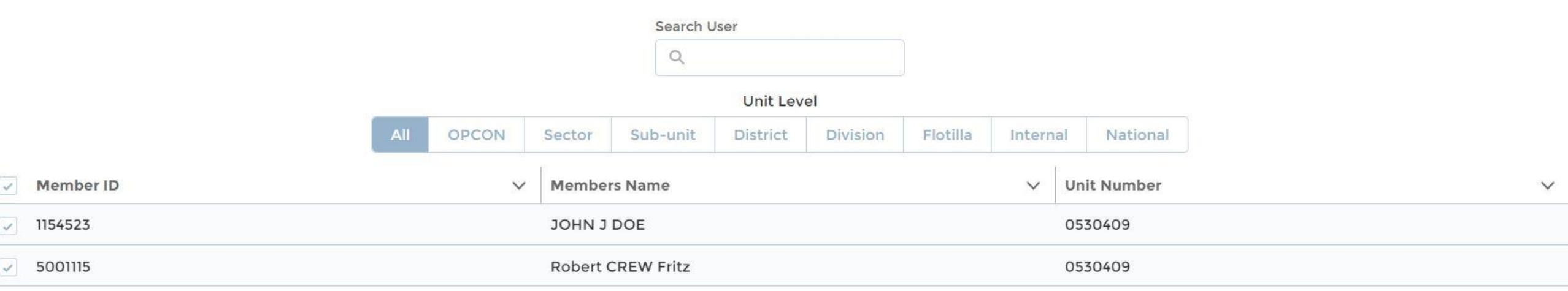

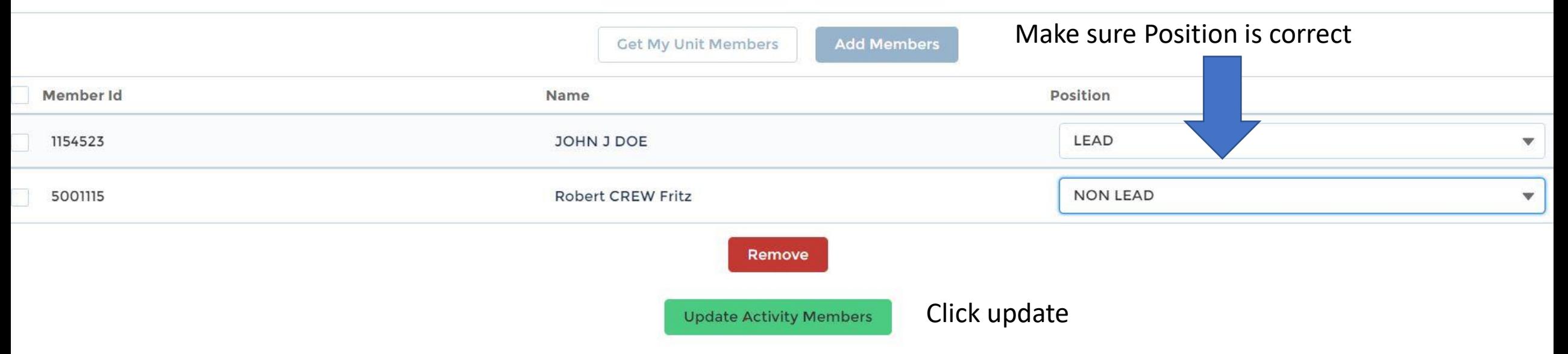

#### ADD TASK MEMBER AND TASK CAPTURE CHATTER Change Review Status to Approval Requested **DETAILS RELATED ADD MEMBER**

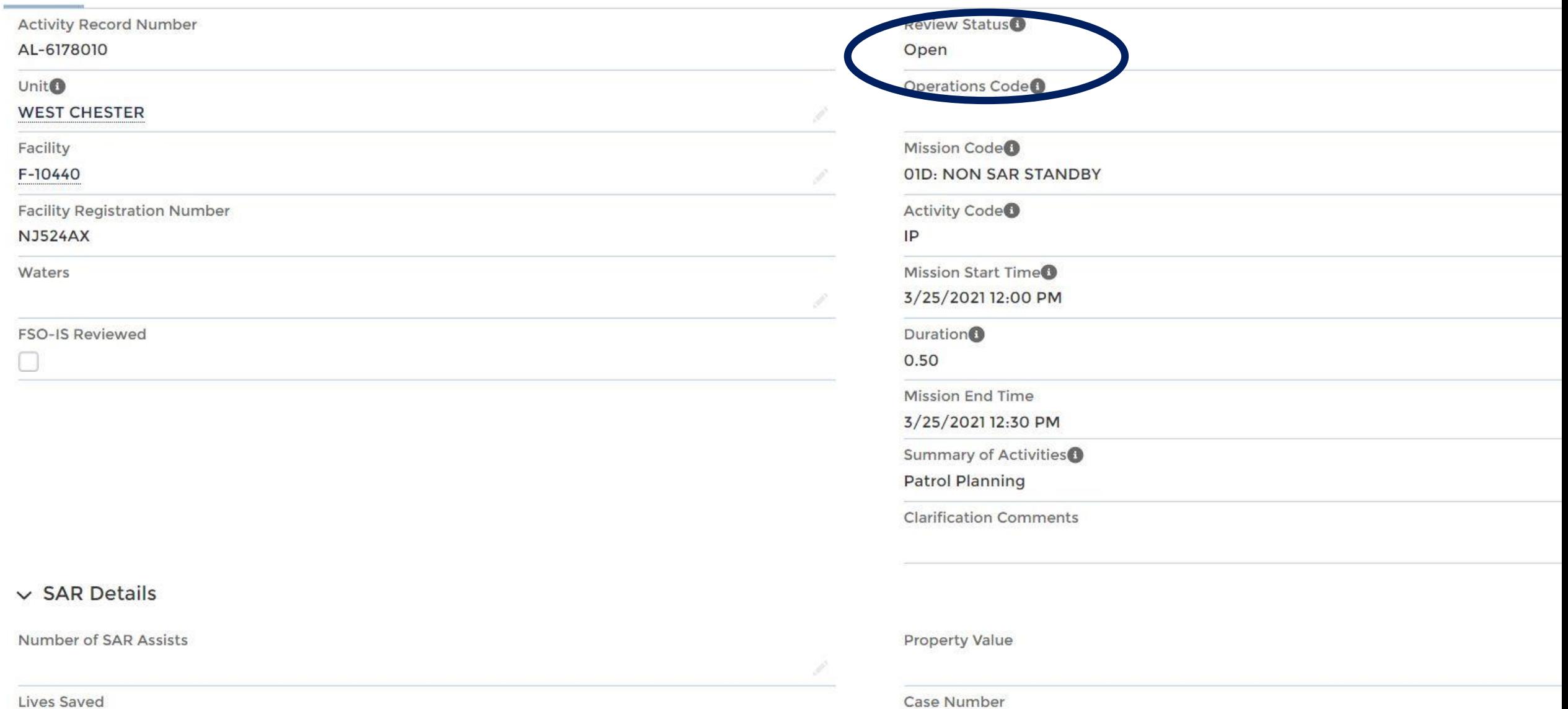

34

![](_page_34_Picture_9.jpeg)

3/25/2021 12:30 PM

Facility photo can be uploaded here to stay with the order. Also, receipts etc can be uploaded here. Click on Upload Files

![](_page_35_Figure_1.jpeg)

![](_page_36_Picture_4.jpeg)

![](_page_37_Picture_0.jpeg)

![](_page_38_Picture_13.jpeg)

![](_page_39_Picture_0.jpeg)

## After filling in all data, this shows the numbers that will be submitted for reimbursement

#### v Accounting Data

**SAMA Boat Budget Total** 

#### \$6.42

**SAMA Air Budget Total** 

\$0.00

**Fuel Boat Budget Total** 

\$40.00

Fuel Air Budget Total

\$0.00

#### SAMA Boat Reimbursement \$6.42

SAMA Air Reimbursement

\$0.00

SAMA Air Oil Reimbursement

\$0.00

#### $\vee$  Signatures

Signature of Operator

 $\boxed{\checkmark}$ 

**Operator Signed Date** 

3/12/2021 11:09 PM

Signature of Claimant

 $\overline{\mathcal{S}}$ 

**Claimant Signed Date** 

3/12/2021 11:09 PM

**Signing Operator** 

JOHN J DOE

Signing Claimant

JOHN J DOE

# **After you verify all data is correct**, change status to Completed

## and save.

![](_page_41_Picture_31.jpeg)

**Crew Requirement Met** 

 $\bullet$ 

**Review SAR Details** 

Ł

![](_page_41_Picture_32.jpeg)